# **Application: gvSIG desktop - gvSIG bugs #3621**

## **Histograma. Textos incorrectos.**

06/24/2015 01:42 PM - Álvaro Anguix

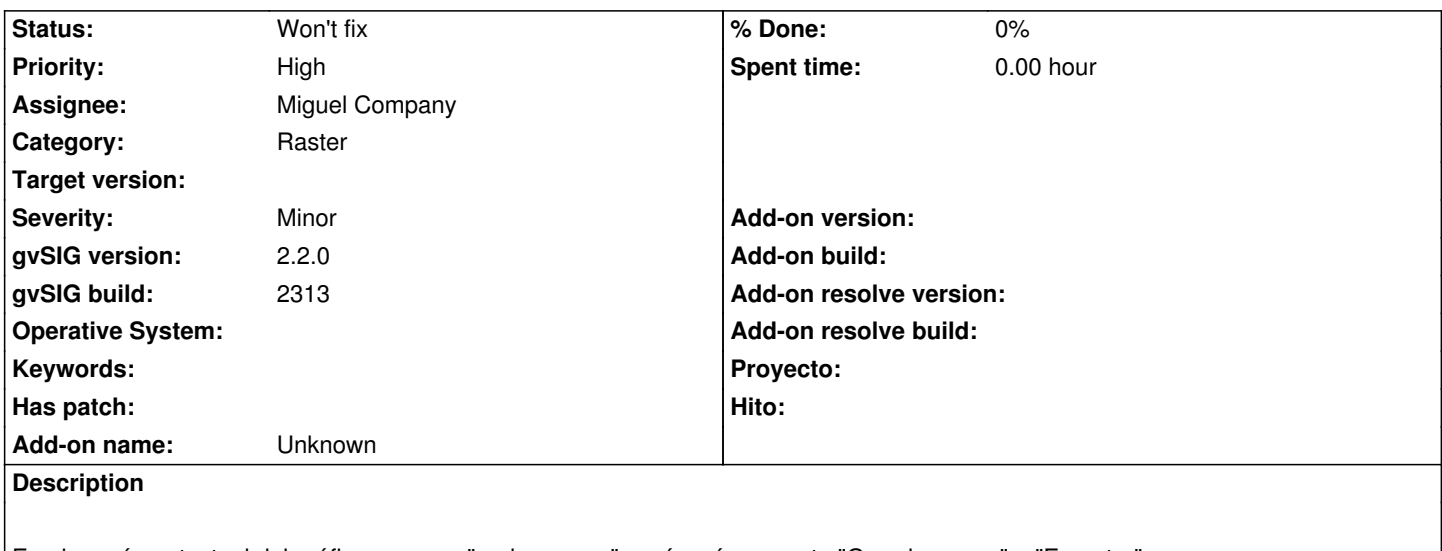

En el menú contextual del gráfico aparece "grabar como", sería más correcto "Guardar como" o "Exportar".

#### **History**

### **#1 - 07/02/2015 11:11 AM - Miguel Company**

*- Status changed from New to In progress*

## **#2 - 07/02/2015 01:35 PM - Miguel Company**

*- Status changed from In progress to Won't fix*

El menú contextual pertenece a la librería JFreeChart y no se puede cambiar la traducción.